# **DISTRIBUIÇÃO POSTERIOR MULTIVARIADA COM APROXIMAÇÃO GAUSSIANA USANDO RECURSOS DO R**

PAUL GERHARD KINAS<sup>1</sup>, MERHY HELI PAIVA RODRIGUES<sup>2</sup>

*Resumo –* Na inferência estatística bayesiana a distribuição de probabilidade posterior de parâmetros desconhecidos dos modelos é de importância central. Este artigo utiliza ferramentas da linguagem do R para obter uma amostra simulada da distribuição posterior bem como sua aproximação por meio de uma distribuição Gaussiana multivariada. O método é ilustrado com inferência para a curva de crescimento de Schnute e aplicado para as toninhas (*Pontoporia blainvillei*) do sul do Brasil.

**Palavras chaves:** inferência bayesiana, R, modelo de crescimento, distribuição Gaussiana multivariada.

# **MULTIVARIATE POSTERIOR DISTRIBUTION WITH GAUSSIAN APPROXIMATION, USING R.**

Fundação Universidade do Rio Grande - FURG <sup>1</sup> Ph. D. em Estatística - **paulkinas@furg.br** <sup>2</sup> Graduada em Matemática Licenciatura - merhyheli@hotmail.com *Abstract –* In bayesian statistical inference the posterior probability distribution of unknown model parameters is of central importance. This paper uses the tools of the R language to obtain simulated posterior samples as an approximated Gaussian multivariate distribution. The method is illustrated with inference for the Schnute growth curve and applied to the fransciscana dolphin (*Pontoporia blainvillei*) from southern Brazil.

**Key words:** bayesian inference, R, growth model, Gaussian multivariate distribution.

## I. INTRODUÇÃO

No enfoque bayesiano a probabilidade de um evento é definida como a plausibilidade da sua veracidade. Esta formalização de probabilidade [1] [2], como uma métrica de lógica indutiva, é mais abrangente que a axiomatização de Kolmogorov utilizada na estatística convencional, estendendo consideravelmente as possibilidades de aplicação. Na inferência estatística bayesiana, as informações disponíveis em dados  $v$  são modelados pela *verossimilhança*  $p(y|\theta)$  parametrizada por  $\theta$ , são acrescidas com as incertezas sobre  $\theta$  que, por sua vez, são modeladas com uma distribuição de probabilidade denominada *priori* simbolizada por  $p(\theta)$ .

Os dois componentes de informação são combinados com o auxílio do Teorema de Bayes, resultando na *distribuição posterior para o parâmetro*, , e definida pela fórmula:

$$
p(\theta|y) = \frac{p(y|\theta)p(\theta)}{p(y)}
$$

A distribuição posterior para  $\theta$  é o elemento central da inferência bayesiana e soluções analíticas nem sempre existem. Nestes casos recorre-se a simulações estocásticas para obter uma amostra empírica dessa distribuição. No entanto, quando  $\theta$  é multidimensional, a eficiência dos algoritmos de simulação se torna fator limitante.

O objetivo do presente trabalho é ilustrar um método para obter uma amostra posterior de  $\theta$  utilizando uma distribuição gaussiana multivariada como distribuição posterior aproximada. A ferramenta computacional é a linguagem R [3]. Essa solução aproximada muitas vezes já é satisfatória. Em outros casos ela serve como primeiro passo para procedimentos mais elaborados. [4]

### II. MÉTODO

O procedimento tem duas fases: (1) encontrar o vetor de médias e a matriz de covariância que caracterizem a distribuição gaussiana multivariada; (2) obter uma amostra simulada de  $\theta$  desta distribuição.

A média será o valor de  $\theta$  que maximiza  $p(\theta|y)$ . Encontrar esse valor equivale a minimizar a função

 $-\log p(\theta|y) = -\log p(y|\theta) - \log p(\theta) + k$ 

Onde k é uma constante irrelevante na minimização.

 Para um conjunto de dados  $y = \{y_i; i = 1, \dots, n\}$ que segue uma densidade de probabilidade definida por uma distribuição qualquer  $f(u_i|\theta)$  tem-se que

$$
-\log p(y|\theta) = -\sum_{i=1}^{n} \log f(y_i|\theta).
$$

 A maximização é efetuada no R com a função de otimização optim, baseada em Nelder–Mead e que usa algoritmos de gradiente conjugados quasi-Newton. A função necessita receber parâmetros de entrada  $(par =)$ a função para minimização (fn =) o método escolhido (method =) e permite a opção de produzir também a matriz hessiana de segundas derivadas parciais (hessian =). A inversa dessa matriz é uma aproximação para a matriz de covariância que será necessária na próxima etapa.

Uma vez conhecido o máximo  $\hat{\theta}$  e a matriz hessiana  $H$ , recorremos à função mvrnorm da biblioteca MASS, que produz amostras simuladas da distribuição multivariada normal. Essa função recebe o número de amostras a serem geradas (m), a média (mu) e a matriz de covariância (cov).

#### III. RESULTADOS

Para ilustrar o procedimento, obtemos amostras simuladas da distribuição posterior dos parâmetros do modelo de crescimento de Schnute [5], aplicado aos dados de idade e comprimento da toninha (Pontoporia blainvillei) extraídos de [6], separados por sexo.

A equação genérica do modelo de crescimento de Schnute é escrita a seguir para o tamanho  $u_i$  de um animal de idade  $t_i$ . Supõe-se uma distribuição  $log$ -Normal  $y_i \sim log N(\mu_i, \sigma)$ , denotando  $z_i \sim N(0,1)$  uma variável gaussiana padronizada. Os valores  $(\tau_1 < \tau_2)$  são duas idades arbitrariamente fixadas previamente e para as quais  $(\gamma_1, \gamma_2)$  são os tamanhos médios desconhecidos. Os parâmetros  $a \in b$  definem o formato da curva de crescimento. Por exemplo, quando  $a > 0$  a curva tem ponto de inflexão; se além disso  $b = 0$ , resulta o modelo de Gompertz, etc.

$$
y_i = \left[\gamma_1^b + (\gamma_2^b - \gamma_1^b) \cdot \frac{1 - e^{-a(t_i - \tau_1)}}{1 - e^{-a(\tau_2 - \tau_1)}}\right]^{1/b} \cdot e^{z_i \sigma} = e^{(\mu_i + z_i \sigma)}
$$

Portanto, para modelo genérico de Schnute, o parâmetro  $\theta = (a, b, \log \gamma_1, \log \gamma_2, \log \sigma)$  é um vetor de 5 elementos. Os parâmetros que são estritamente positivos foram logtransformados para melhor eficiência do algoritmo de otimização.

Supondo uma distribuição *priori* nãoinformativa de Jeffreys [7], isto é,  $p(\theta) = \sigma^{-2}$ , a função para minimização será

$$
-\log(p\theta|y) = -\sum_{i=1}^{n} \log f_{lN}(y_i|\mu_i, \sigma) - 2\log(\sigma)
$$

Onde  $f_{\text{LN}}(\cdot)$  denota uma densidade log-Normal.

Os pontos iniciais utilizados para toninhas machos e fêmeas, foram par =  $(1, 1, \log \overline{y}_1, \log \overline{y}_2, 0)$  sendo  $\overline{y}_i$  definido como o tamanho médio dos indivíduos de idade  $\pi$  na amostra. Os sexos foram analisados separadamente. Com a otimização dos parâmetros, chegou-se às estimativas listadas nas colunas "moda" da Tabela I. Abaixo estão às matrizes de covariância que são obtidas invertendo as matrizes hessianas usando a função solve do R:

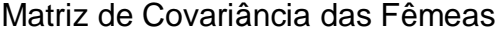

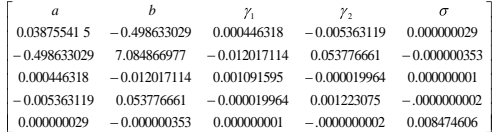

## Matriz de Covariância dos Machos

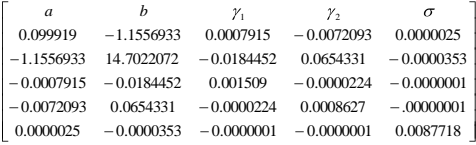

A distribuição posterior para  $\gamma_1$  de machos e fêmeas pode ser visualizada na Figura 1. O gráfico de contorno da distribuição conjunta para  $(a, b)$  tanto para fêmeas quanto para machos estão representadas na Figura 2 (a sintaxe para a função que produz os contornos está no Anexo 1).

Tabela I: Moda (mo), Média (me) e Desvio Padrão (dp) das Distribuições Posteriores Marginais dos 5 Parâmetros do Modelo de Schnute, para toninha (*Pontoporia blainvillei*) Separado por Sexo.

| Fêmeas                 |                |                |               | Machos         |                |               |
|------------------------|----------------|----------------|---------------|----------------|----------------|---------------|
|                        | moda           | média          | dp            | Moda           | média          | dp            |
| a                      | 0.15           | 0.15           | 0.19          | 0.26           | 0.25           | 0.32          |
| b                      | 5.5            | 5.47           | 2.65          | 6.22           | 6.28           | 3.83          |
| $\gamma_1$             | 89.2           | 89.26          | 2.95          | 83.71          | 83.69          | 3.25          |
| $\gamma_2$<br>$\sigma$ | 157.04<br>0.07 | 157.21<br>0.07 | 5.41<br>0.007 | 136.48<br>0.07 | 136.62<br>0.07 | 4.02<br>0.006 |

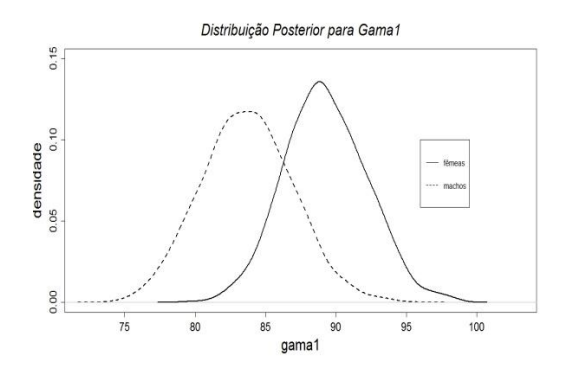

FIGURA 1: Distribuição posterior para o tamanho médio populacional ( ) de toninhas (*Pontoporia blainvillei*) com idade  $\tau_1 = 0$ , separados por sexo.

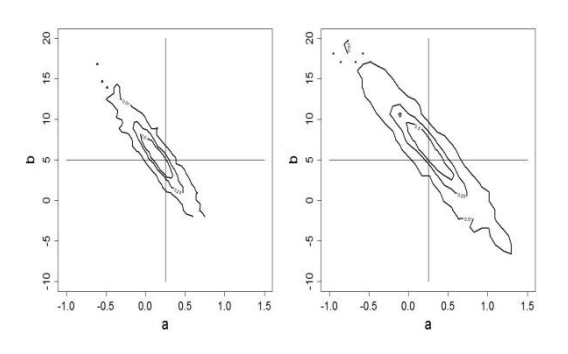

FIGURA. 2: Distribuição posterior para  $(a, b)$  com gráficos de contorno para as amostra simulada. Fêmeas (esquerda) e machos (direita). Linhas de contorno em 1%, 25% e 50% da altura máxima.

Com base nos parâmetros estimados verifica-se que machos tem tamanho médio menor que fêmeas já durante o primeiro ano de vida. Além disso, as curvas de crescimento são distintas, com machos crescendo rapidamente, mas sempre mantendo tamanhos médios menores que as fêmeas de mesma idade.

### **CONCLUSÃO**

No presente trabalho, apresentamos uma aproximação gaussiana multivariada para o vetor de parâmetros do modelo de crescimento de Schnute. Embora o método envolva procedimento de otimização, inversão de matrizes e de simulação estocástica multivariada que são tecnicamente difíceis, a solução via linguagem R torna a sua operacionalização bastante facilitada.

## Referências

- [1] H. Jeffreys, *"Theory of Probability"*, 3rd ed., Oxford University Press, Oxford, UK, 1931.
- [2] E.T, Jaynes, "*Probability Theory: The Logic of Science"*. New York, Cambridge University Press, 2003, 727p.
- [3] R Development Core Team, R: A language and environment for statistical computing, [www.R-project.org,](http://www.r-project.org/) 2007.
- [4] A. Gelman, J.B Carlin, H.S Stern and D.B Rubin, *"Bayesian Data Analysis"*, London, Chapman and Hall, 1995, 526p.
- [5] J. Schnute, "*A versatile growth model with statiscally stable parameters"*, Can. J. Fish. Aquat. Sci 38: 1128 – 1140. 1981.
- [6] T. Walter, *"Curvas de Crescimento aplicadas a organismos aquáticos. Um estudo de caso para toninha Pontoporia blainvillei (Cetácea, Pontoporiide) do extremo sul do Brasil"*, Tese de Conclusão de Curso em Oceanologia, Fundação Universidade Federal do Rio Grande, Brasil, Dez. 1997.
- [7] C. D. Paulino, M. A. Turkman and B. Murteira, "*Estatística Bayesiana",* Lisboa, Fundação Calouste Gulbenkian, 2003.

## ANEXO 1

Função sca.contour para produzir os gráficos de contorno da figura 2.

```
sca.contour = function(var1, var2, n.classes=30, g.pc=0.1, q.line=c(0.01,0.25,0.5,0.80))
\{ x. axis = var1 \}y. axis = var2xu.lim = c(min(x.axis), max(x.axis))
 y.lim = c(min(y.axis), max(y.axis))
 diff.x = x.lim[2]-x.lim[1]diff.y = y.lim[2]-y.lim[1]
```

```
c.x = seq(x.lim[1]-q.pc*diff.x,x.lim[2]+ g.pc*dif.x, length.out = n.classes)
 c.y = seq(y.lim[1]-q,pc*diff.y,y.lim[2]+ g.pc*dif.y, length.out = n.classes) 
 mp.x = rep(0, n.classes-1)mp \cdot y = mp \cdot xfor(i in 2:n.classes) 
 { \; \text{mp.x[i-1]} = \text{mean}(c.x[c(i-1,i)] ) }mp.y[i-1] = mean(c.y[c(i-1,i)])} 
 p1.axis = cut(x.axis, breaks < -c.x, right=F)p2.axis = cut(y.axis, breaks < -c. y, right=F)f. axis = matrix (as.numeric (table (pl. axis, p2. axis)), ncol =n.classes - 1 )
 f. axis = f. axis/max(f. axis)contour(mp.x,mp.y,f.axis,levels=q.line, 
 lwd=2.0,add=F,xlab="a",ylab="b",main="")
}
```